How To [Configure](http://thedoc2015.ozracingcorp.com/goto.php?q=How To Configure Static Ip In Dlink Wireless Router) Static Ip In Dlink Wireless Router >[>>>CLICK](http://thedoc2015.ozracingcorp.com/goto.php?q=How To Configure Static Ip In Dlink Wireless Router) HERE<<<

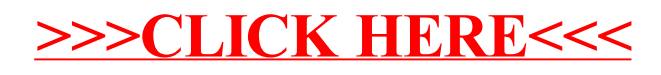